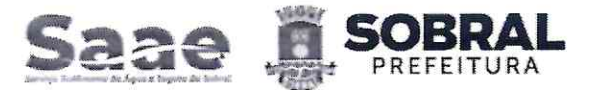

**の /falasaaesobral** saae.sobral.ce.gov.br ⊠ saaesobral@saaesobral.com.br

#### **CONTRATO**

#### **CONTRATO Nº 090/2023 - SAAE** PROCESSO Nº P263638/2023

 $\frac{1}{1}$ 

CONTRATO QUE ENTRE SI CELEBRAM O SERVIÇO AUTÔNOMO DE ÁGUA E ESGOTO DE SOBRAL -SAAE, POR INTERMÉDIO DO SEU **DIRETOR** PRESIDENTE E A EMPRESA RR COMÉRCIO E SERVIÇO LTDA., ABAIXO QUALIFICADA, PARA O FIM QUE NELE SE DECLARA.

O SERVIÇO AUTÔNOMO DE ÁGUA E ESGOTO DE SOBRAL - SAAE, Autarquia Municipal, instituído pela Lei 88/61, de 08 de agosto de 1961, localizado em Sobral - CE, à Rua Doutor Monte n° 563, Bairro Centro, CEP: 62.011-200 inscrito no CNPJ sob o n° 07.817.778/0001-37, doravante denominada CONTRATANTE, neste ato representado por seu Diretor Presidente o SR. GUSTAVO PAIVA WEYNE RODRIGUES, brasileiro, portador da Carteira de Identidade nº 94002428634 SSP - CE e do CPF nº 752.588.543-53, residente e domiciliado em Sobral - CE e a empresa RR COMÉRCIO E SERVIÇO LTDA., com sede na cidade de Sobral, Estado do Ceará, sito a Av. Pimentel Gomes, nº 1166, Bairro: Alto da Brasília, CEP: 62.040-125, inscrita no CNPJ sob o nº 35.332.009/0001-84. doravante denominada CONTRATADA, representada neste ato por seu representante legal o Sr. Paulo Viana Rodrigues, brasileiro, portador da Carteira de Identidade nº 2001031025268 SSP/CE e CPF nº 012.958.853-95, residente e domiciliado na cidade de Sobral, Estado do Ceará, têm entre si justa e acordada a celebração do presente contrato, mediante as cláusulas e condições seguintes:

#### CLÁUSULA PRIMEIRA - DA FUNDAMENTAÇÃO

1.1. O presente contrato tem como fundamento o Processo de Dispensa nº P263638/2023 -Cotação Eletrônica N°2023/22121, e seus anexos, os preceitos do direito público, e a Lei Federal nº 8.666/1993, com suas alterações, e, ainda, outras leis especiais necessárias ao cumprimento de seu objeto.

#### CLÁUSULA SEGUNDA - DA VINCULAÇÃO AO EDITAL E A PROPOSTA

2.1. O cumprimento deste contrato está vinculado aos termos do Processo de Dispensa n° P263638/2023 – Cotação Eletrônica N° 2023/22121, e seus anexos, e à proposta da CONTRATADA, os quais constituem parte deste instrumento, independentemente de sua transcrição.

#### **CLÁUSULA TERCEIRA - DO OBJETO**

3.1. Constitui objeto deste contrato a contratação de empresa especializada para aquisição de scanner de mesa com alimentador automático de documentos, destinados à Diretoria de Engenharia do Serviço Autônomo de Água e Esgoto de Sobral - SAAE de acordo com as especificações e quantitativos previstos no Termo de Referência e na proposta da CONTRATADA.

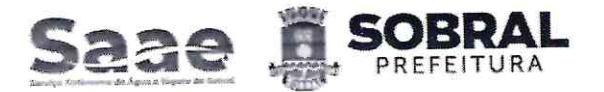

saae.sobral.ce.gov.br □ saaesobral@saaesobral.com.br

#### 3.2. Dos ITENS contratados:

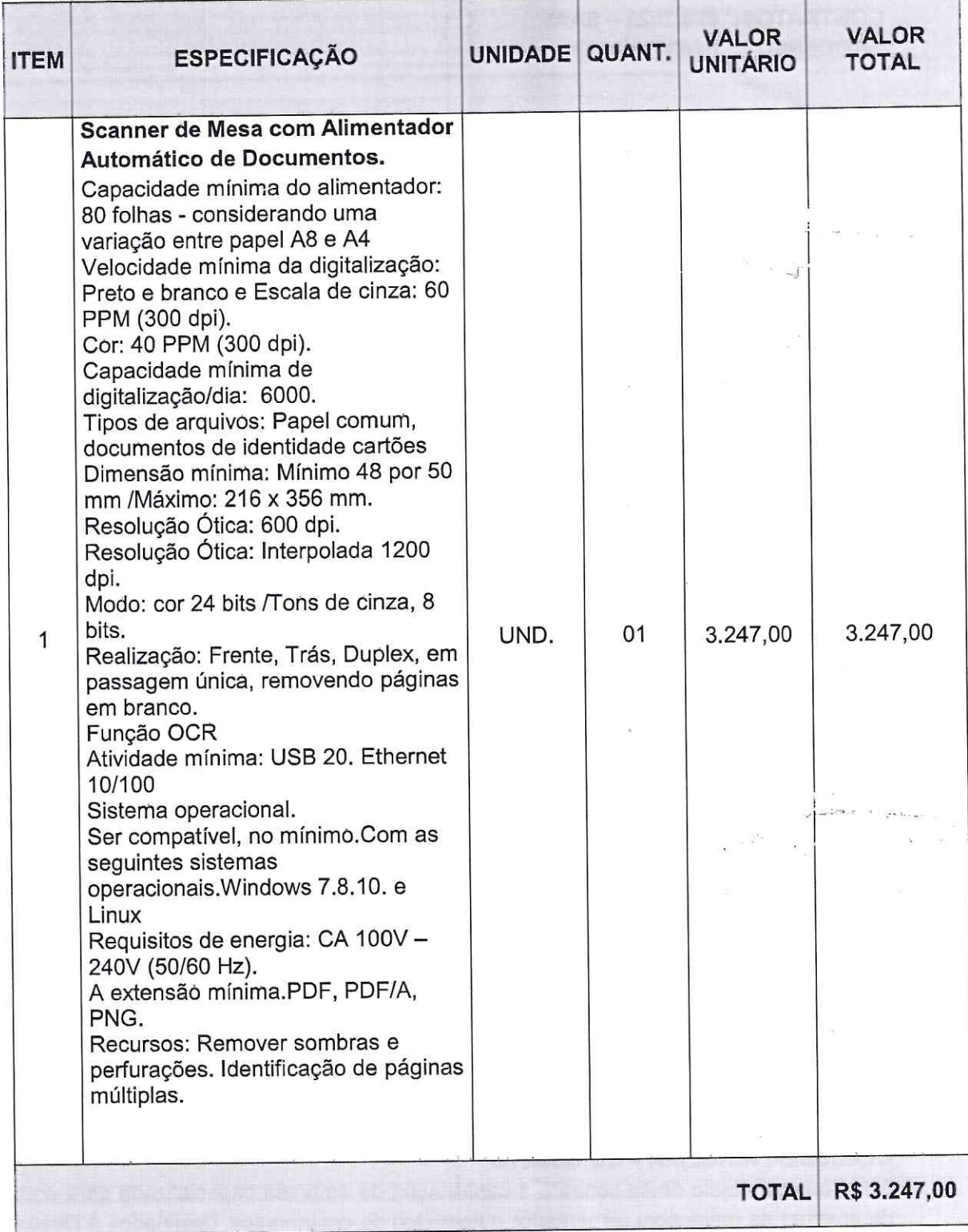

# CLÁUSULA QUARTA - DA FORMA DE FORNECIMENTO

4.1. A entrega do objeto dar-se-á sob a forma INTEGRAL, nos termos estabelecidos na Cláusula Décima do presente instrumento.

Sede Administrativa: Rua Doutor Monte, 563 - Centro, Sobral/CE, CEP: 62011-200 CNPJ: 07.817.778/0001-37 | Telefone: 0800 2830 195 | WhatsApp: (88) 9 8132.8599 سیستموں کے مستقیم<br>اور ایک استعمالک

Para consultar, acesse https://proadi.sobral.ce.gov.br/documentoEletronico/consultar e informe o e-DOC iiCedtgo

 $\mu_{\rm max} \simeq 0.5$ 

 $\sim$  100

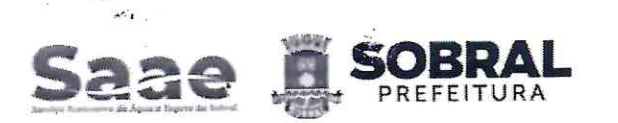

saae.sobral.ce.gov.br

⊠ saaesobral@saaesobral.com.br

## CLÁUSULA QUINTA - DOS PREÇOS E DO REAJUSTAMENTO

5.1 O preço contratual global importa na quantia de R\$ 3.247,00 (três mil, duzentos e quarenta e sete reais).

5.2. O preço é fixo e irreajustável.

### **CLÁUSULA SEXTA - DO PAGAMENTO**

6.1. O pagamento será proveniente dos recursos próprios do Serviço Autônomo de Água e Esgoto de Sobral e será efetuado até 30 (trinta) dias contados da data da apresentação da nota fiscal/fatura devidamente atestada pelo gestor da contratação, mediante crédito em conta corrente em nome da contratada, preferencialmente na Caixa Econômica Federal.

6.2. A nota fiscal/fatura que apresente incorreções será devolvida à contratada para as devidas correções. Nesse caso, o prazo de que trata o subitem anterior começará a fluir a partir da data de apresentação da nota fiscal/fatura corrigida.

6.3. Não será efetuado qualquer pagamento à contratada, em caso de descumprimento das condições de habilitação e qualificação exigidas na licitação.

6.4. É vedada a realização de pagamento antes da execução do objeto ou se o mesmo não estiver de acordo com as especificações deste instrumento.

6.5. Os pagamentos encontram-se ainda condicionados à apresentação dos comprovantes:

6.5.1. Documentação relativa à regularidade para com a Seguridade Social (INSS), Fundo de Garantia por Tempo de Serviço (FGTS), Trabalhista e Fazendas Federal, Estadual e Municipal.

6.6. Toda a documentação exigida deverá ser apresentada em original ou por qualquer processo de reprografia, obrigatoriamente autenticada, seja em cartório, seja por meio do permissivo da Lei nº 13.726, de 8 de outubro de 2018. Caso esta documentação tenha sido emitida pela internet, só será aceita após a confirmação de sua autenticidade.

## **CLÁUSULA SÉTIMA – DOS RECURSOS ORÇAMENTÁRIOS**

7.1. As despesas decorrentes da contratação serão provenientes dos recursos do Serviço orcamentária: Esgoto, com a seguinte dotacão Áqua  $\mathbf{e}$ Autônomo de 2802.04.122.0500.1399.449052.00.1.899.0000.00.

## CLÁUSULA OITAVA - DO PRAZO DE VIGÊNCIA E DE EXECUÇÃO

8.1. O prazo de vigência do contrato será de 12 (doze) meses, contados a partir da sua assinatura, na forma do parágrafo único, do art. 61, da Lei Federal nº 8.666/1993.

8.1.1. A publicação resumida do instrumento de contrato dar-se-á na forma do parágrafo único, do art. 61, da Lei Federal nº 8.666/1993.

8.2. O prazo de execução do objeto deste contrato é de 12 (doze) meses, contado a partir do recebimento da Ordem de Serviço.

## CLÁUSULA NONA - DA GARANTIA CONTRATUAL

9.1. Não será exigida prestação de garantia para esta contratação.

#### CLÁUSULA DÉCIMA - DA ENTREGA E DO RECEBIMENTO

10.1. Quanto à entrega:

10.1.1. O objeto contratual deverá ser entregue em conformidade com as especificações estabelecidas neste Termo, no prazo de 20 (vinte) dias úteis, contados a partir do envio de ordem de serviço ou nota de empenho, no endereço sito à Rua José Lopes Ponte, S/N,

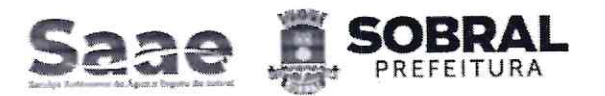

saae.sobral.ce.gov.br ⊠ saaesobral@saaesobral.com.br

Bairro: Dom Expedito, Sobral - CE. CEP 62.050-215, no Almoxarifado (Gerência de Patrimônio e Suprimentos), telefone: (88) 98152-9780, nos horários de 08:00 horas às 11:00 horas e de 14:00 horas às 17:00 horas, em dias úteis.

10.1.2. A prestação do serviço será de inteira responsabilidade da CONTRATADA, sendo esta responsável por toda despesa decorrente do objeto de contratação, comprometendo-se ainda integralmente com eventuais danos causados.

10.1.3. Os atrasos ocasionados por motivo de força maior ou caso fortuito, desde que justificados até 02 (dois) dias úteis antes do término do prazo de execução, e aceitos pela contratante, não serão considerados como inadimplemento contratual.

10.1.4. A CONTRATADA deverá entregar qualquer quantidade solicitada pelo SAAE, não podendo, portanto, estipular cotas mínimas ou máximas para entrega.

10.2. Quanto ao recebimento:

10.2.1. PROVISORIAMENTE, mediante recibo, para efeito de posterior verificação da conformidade do objeto com as especificações, devendo ser feito por pessoa credenciada pela CONTRATANTE.

10.2.2. DEFINITIVAMENTE, após a verificação da qualidade e quantidade do objeto, certificando-se de que todas as condições estabelecidas foram atendidas e a consequente aceitação das Notas Fiscais pelo gestor da contratação, devendo haver rejeição no caso de desconformidade.

10.2.3. Caso o objeto material licitado não atenda às especificações exigidas ou apresente defeitos, não será aceito, sujeitando-se o fornecedor à aplicação das penalidades previstas no termo do contrato.

## CLÁUSULA DÉCIMA PRIMEIRA - DAS OBRIGAÇÕES DA CONTRATADA

11.1. Executar e entregar o objeto em conformidade com as condições deste instrumento.

11.2. Manter durante toda a execução do objeto, em compatibilidade com as obrigações assumidas, todas as condições de habilitação e qualificação exigidas.

11.3. Aceitar, nas mesmas condições contratuais, os percentuais de acréscimos ou supressões limitados ao estabelecido no §1º, do art. 65, da Lei Federal nº 8.666/1993, tomando-se por base o valor contratual.

11.4. Responsabilizar-se pelos danos causados diretamente à contratante ou a terceiros, decorrentes da sua culpa ou dolo, quando da execução do objeto, não podendo ser arguido para efeito de exclusão ou redução de sua responsabilidade o fato de a contratante proceder à fiscalização ou acompanhar a execução contratual.

11.5. Responder por todas as despesas diretas e indiretas que incidam ou venham a incidir sobre a execução contratual, inclusive as obrigações relativas a salários, previdência social, impostos, encargos sociais e outras providências, respondendo obrigatoriamente pelo fiel cumprimento das leis trabalhistas e específicas de acidentes do trabalho e legislação correlata, aplicáveis ao pessoal empregado na execução contratual.

11.6. Prestar imediatamente as informações e os esclarecimentos que venham a ser solicitados pela contratante, salvo quando implicarem em indagações de caráter técnico, hipótese em que serão respondidas no prazo de 24 (vinte e quatro) horas,

11.7. Reparar, corrigir, remover, reconstruir ou substituir, imediatamente, à suas expensas, no total ou em parte, o objeto do contrato em que se verificarem vícios, defeitos ou incorreções resultantes da execução ou de materiais empregados, ou em desconformidade com as especificações deste termo, no prazo de 02 (dois) dias contados da sua notificação, independentemente das penalidades aplicáveis ou cabíveis.

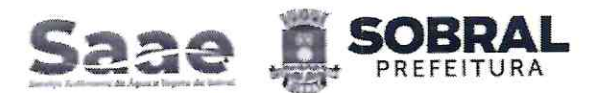

saae.sobral.ce.gov.br

⊠ saaesobral@saaesobral.com.br

11.8. Cumprir, quando for o caso, as condições de garantia do serviço, responsabilizando-se pelo período oferecido em sua proposta comercial, observando o prazo mínimo exigido pela Administração.

11.9. Providenciar a substituição de qualquer profissional envolvido na execução do objeto contratual, cuja conduta seja considerada indesejável pela fiscalização da CONTRATANTE.

#### CLÁUSULA DÉCIMA SEGUNDA- DAS OBRIGAÇÕES DA CONTRATANTE

12.1. Solicitar a execução do objeto à contratada através da emissão de Ordem de Serviço. 12.2. Proporcionar à contratada todas as condições necessárias ao pleno cumprimento das obrigações decorrentes do objeto contratual, consoante estabelece a Lei Federal no 8.666/1993 e suas alterações.

12.3. Fiscalizar a execução do objeto contratual através de sua unidade competente, podendo, em decorrência, solicitar providências da contratada, que atenderá ou justificará de imediato.

12.4. Notificar a contratada de qualquer irregularidade decorrente da execução do objeto contratual.

12.5. Efetuar os pagamentos devidos à contratada nas condições estabelecidas neste contrato.

12.6. Aplicar as penalidades previstas em lei e neste instrumento.

## **CLÁUSULA DÉCIMA TERCEIRA - DA GESTÃO E FISCALIZAÇÃO**

13.1. A execução contratual será acompanhada pelo Sr. Francisco Jocélio Neves dos Santos, Assistente de Operações do Serviço Autônomo de Água e Esgoto de Sobral, especialmente designada para este fim pela CONTRATANTE, de acordo com o estabelecido no art. 67, da Lei Federal nº 8.666/1993, doravante denominado simplesmente de GESTOR.

13.1.1. Para o acompanhamento de que trata o subitem anterior, compete ao GESTOR a ser indicado pelo Serviço Autônomo de Água e Esgoto de Sobral para que, dentre outras atribuições, cuide das seguintes atribuições:

a)Planejar, coordenar e solicitar da CONTRATADA e seus prepostos, ou obter do CONTRATANTE, tempestivamente, todas as providências necessárias ao bom andamento da execução do objeto licitado e anexar aos autos do processo correspondente cópia dos documentos escritos que comprovem as solicitações de providências;

13.2. A FISCALIZAÇÃO será realizada por técnico designado pelo Serviço Autônomo de Água e Esgoto de Sobral, Sr. Luiury Nogueira Frota Carneiro, Assistente Técnico Administrativo do Serviço Autônomo de Água e Esgoto de Sobral, especialmente designado para este fim pela CONTRATANTE, de acordo com o estabelecido no art. 67, da Lei Federal nº 8.666/1993, doravante denominado simplesmente de FISCAL, competindo-lhe dentre outras atribuições:

a) Exigir fiel cumprimento do Contrato e seus ADITIVOS pela CONTRATADA;

b) Solicitar o assessoramento técnico, caso necessário;

c) Verificar e atestar as notas fiscais e, aprovando-as, encaminhá-las posterior pagamento;

d) Zelar pela fiel execução do objeto e pleno atendimento às especificações explícitas ou implícitas;

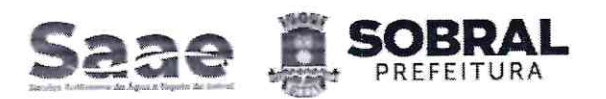

saae.sobral.ce.gov.br

⊠ saaesobral@saaesobral.com.br

e) Controlar a qualidade e quantidade dos materiais utilizados e dos serviços executados, rejeitando aqueles julgados não satisfatórios;

f) Assistir a CONTRATADA na escolha dos métodos executivos mais adequados;

g) Exigir da CONTRATADA a modificação de técnicas inadequadas, para melhor qualidade na execução do objeto licitado;

h) Verificar a adequabilidade dos recursos empregados pelo CONTRATANTE, exigindo a melhoria dos serviços dentro dos prazos previstos;

i) Anotar em expediente próprio as irregularidades encontradas, as providências que determinou os incidentes verificados e o resultado dessas medidas;

j) Estabelecer diretrizes, dar e receber informações sobre a execução do Contrato;

k) Determinar a paralisação da execução do Contrato quando, objetivamente, constatada uma irregularidade que precisa ser sanada, agindo com firmeza e prontidão;

I) Emitir atestados ou certidões de avaliação dos serviços prestados ou daquilo que for produzido pelo CONTRATADO;

m) Conhecer detalhadamente o Contrato e as cláusulas nele estabelecidas;

n) Levar ao conhecimento dos seus superiores aquilo que ultrapassar às suas possibilidades de correção;

o) Indicar ao gestor serviços mal executados ou não executados e sugerir a aplicação de penalidades ao CONTRATADO em face do inadimplemento das obrigações;

p) Confirmar a execução dos serviços efetivamente realizados, dos cronogramas de execução do objeto contratado.

#### CLÁUSULA DÉCIMA QUARTA - DAS SANÇÕES ADMINISTRATIVAS

14.1. No caso de inadimplemento de suas obrigações, a contratada estará sujeita, sem prejuízo das sanções legais nas esferas civil e criminal, às seguintes penalidades:

14.1.1. Multas, estipuladas na forma a seguir:

14.1.1.1. Multa moratória em caso de atraso injustificado da entrega do objeto contratual, a contar da respectiva solicitação do órgão contratante de 0,33% do valor total inadimplido, por dia e por ocorrência.

14.1.1.2. Multa indenizatória de 10% (dez por cento) sobre o valor total da adjudicação da licitação em caso de recusa à assinatura de Ata de Registro de Preços e/ou Contrato, ou recusar-se a aceitar ou retirar o instrumento equivalente;

14.1.1.3. Multa de 0,33%, por dia e por ocorrência, de acordo com as regras dispostas no Decreto Municipal nº 2316/2019, em caso de atraso injustificado da entrega do objeto contratual, a contar da respectiva solicitação do órgão contratante.

14.1.1.4. Multa de 0,33% a 3,0%, por dia e por ocorrência, de acordo com as regras dispostas no Decreto Municipal nº 2316/2019, quando:

a) Deixar de manter as condições de habilitação durante o prazo do contrato, nos termos do inciso XIII do art. 55, da Lei Federal nº 8.666/93;

b) Permanecer inadimplente após a aplicação da advertência;

c) Deixar de regularizar, no prazo definido pela Administração, os documentos exigidos na legislação, para fins de liquidação de pagamento da despesa;

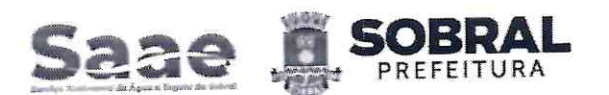

- C /falasaaesobral
- saae.sobral.ce.gov.br

⊠ saaesobral@saaesobral.com.br

d) Deixar de depositar no prazo ou complementar o valor da garantia recolhida após solicitação da Administração:

e) Não devolver os valores pagos indevidamente pela Administração;

f) Manter funcionário sem qualificação para a execução do objeto contratado;

g) Utilizar as dependências da contratante para fins diversos do objeto contratado;

h) Deixar de fornecer equipamento de proteção individual (EPI), quando exigido, aos seus empregados ou omitir-se em fiscalizar sua utilização, na hipótese de contratação de serviços de mão de obra;

i) Deixar de substituir empregado cujo comportamento for incompatível com o interesse público, em especial quando solicitado pela Administração;

j) Deixar de repor funcionários faltosos;

I) deixar de controlar a presença de empregados, na hipótese de contratação de serviços de mão de obra;

m) Deixar de observar a legislação pertinente aplicável ao seu ramo de atividade;

n) Deixar de efetuar o pagamento de salários, vales-transportes, vale-refeição, seguros, encargos fiscais e sociais, bem como deixar de arcar com quaisquer outras despesas relacionadas à execução do contrato nas datas avençadas;

o) Deixar de apresentar, quando solicitado, documentação fiscal, trabalhista e previdenciária regularizada;

p) Deixar de entregar ou entregar com atraso os esclarecimentos formais solicitados pela Administração;

g) Retirar das dependências da Administração quaisquer equipamentos ou materiais de consumo, previstos em contrato ou não, sem autorização prévia do responsável;

14.1.1.5. Multa de 1,0% a 5,0%, por dia e por ocorrência, de acordo com as regras dispostas no Decreto Municipal nº 2316/2019, quando não entregar ou entregar objeto contratual em desacordo com a qualidade, especificações e condições licitadas ou contratadas e/ou com vício, irregularidade ou defeito oculto, que torne o objeto impróprio para o fim a que se destina;

14.1.1.6. Multa de 7,0%, por dia e por ordem de serviço ou instrumento equivalente, de acordo com as regras dispostas no Decreto Municipal nº 2316/2019, quando suspender ou interromper, salvo motivo de força maior ou caso fortuito, desde que expressamente aceitos pela Administração Pública, os serviços contratuais.

14.1.1.7. Multa de 10,0%, por ocorrência, de acordo com as regras dispostas no Decreto Municipal nº 2316/2019, quando: a) o infrator der causa, respectivamente, à rescisão do contrato ou ao cancelamento da ata de registro de preços; b) fornecer informação e/ou documento falso;

14.1.2. Multa de 0,33% a 10,0%, a depender do caso concreto, a ser decidido no âmbito do processo administrativo de aplicação de penalidade, quando não cumprir quaisquer dos itens não mencionados nesta seção, em relação à fase de execução contratual.

14.1.3. O licitante que ensejar falhar ou fraudar na execução do contrato, comportar-se de modo inidôneo, fizer declaração falsa ou cometer fraude fiscal, ficará impedido de licitar e contratar com a Administração Municipal e será descredenciado nos sistemas cadastrais de fornecedores, pelo prazo de até 05 (cinco) anos, enquanto perdurarem os motivos determinantes da punição ou até que seja promovida a reabilitação perante a própria autoridade que aplicou a penalidade, sem prejuízo das multas previstas neste instrumento e das demais cominações legais.

14.2. O CONTRATADO recolherá a multa por meio de:

 $\alpha$  , and  $\alpha$  ,  $\beta$ 

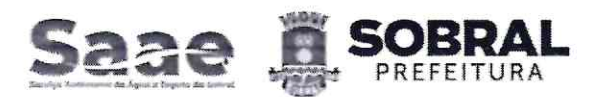

ca saae, sobral, ce, gov.br ⊠ saaesobral@saaesobral.com.br

14.2.1. Documento de Arrecadação Municipal (DAM), podendo ser substituído por outro instrumento legal, em nome do Órgão contratante. Caso não o faça, será cobrado pela via judicial.

14.2.2. Descontos ex-officio de qualquer crédito existente da CONTRATADA ou cobradas judicialmente terão como base de cálculo o cronograma inicial dos serviços.

14.3. Nenhuma sanção será aplicada sem garantia da ampla defesa e contraditório, na forma da lei.

## **CLÁUSULA DÉCIMA QUINTA – DA RESCISÃO CONTRATUAL**

15.1. A inexecução total ou parcial deste contrato e a ocorrência de quaisquer dos motivos constantes no art. 78, da Lei Federal nº 8.666/1993 será causa para sua rescisão, na forma do art. 79, com as consequências previstas no art. 80, ambos do mesmo diploma legal.

15.2. Este contrato poderá ser rescindido a qualquer tempo pela CONTRATANTE, mediante aviso prévio de no mínimo 30 (trinta) dias, nos casos das rescisões decorrentes do previsto no inciso XII, do art. 78, da Lei Federal nº 8.666/1993, sem que caiba à CONTRATADA direito à indenização de qualquer espécie.

## **CLÁUSULA DÉCIMA SEXTA – DA PUBLICAÇÃO**

16.1. A publicação do extrato do presente contrato será providenciada pela CONTRATANTE, no Diário Oficial do Município - DOM, como condição indispensável para sua eficácia, nos termos do parágrafo único do art. 61 da Lei nº, 8.666/1993.

### **CLÁUSULA DÉCIMA SÉTIMA - DO FORO**

17.1. Fica eleito o Foro do município de Sobral no Estado do Ceará para dirimir quaisquer questões decorrentes da execução deste contrato, que não puderem ser resolvidas na esfera administrativa.

E, por estarem de acordo, foi mandado lavrar o presente contrato, que está visado pela Assessoria Jurídica da CONTRATANTE, e do qual se extraíram 03 (três) vias de igual teor e forma, para um só efeito, as quais, depois de lidas e achadas conforme, vão assinadas pelos representantes das partes e pelas testemunhas abaixo.

Sobral (CE),  $\frac{28}{10}$  de  $\frac{d$ ezem bng de 2023.

**GUSTAVO PAIVA WEYNE RODRIGUES:** 75258854353

**GUSTAVO PAIVA WEYNE RODRIGUES CONTRATANTE** 

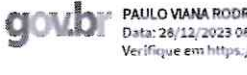

Documento assinado digitalmente PAULO VIANA RODRIGUES Data: 28/12/2023 08:30:43-0300 ttps://validar.iti.gov.b

RR COMÉRCIO E SERVICO LTDA. **CONTRATADO** 

Testemunhas:

**LUCAS** 

**SILVA** AGUIAR ELLE

 $163$ 

 $O<sup>4</sup>$ CPF おっころ.